# **My Komatsu**

3>HS]hS>Srh>S
h>H

#.
>/0

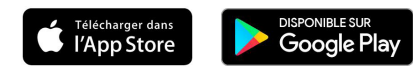

## **Votre parc au bout de vos doigts** 3>HS]hS>Srh>S
h>H

#.
>/0

### 12456789: **Qu'est-ce que My Komatsu?**  $\frac{1}{2}$ 12456789:

nette commerce a rome part our rome entreprier, car que rome or j<br>ligne où vous trouverez des informations utiles sur votre machine. Restez connecté à votre parc et à votre entreprise, où que vous soyez. My Komatsu est votre portail en

s pouvez desormais suivre votre programme Komatsu Care en temps reel et avoir ac owoznologio kozmis uu programmo et a la couverture en vigueur. LM78N912456789:O  $\frac{1}{2}$ vos entretiens, aux détails du programme et à la couverture en vigueur. Vous pouvez désormais suivre votre programme Komatsu Care en temps réel et avoir accès à l'historique de

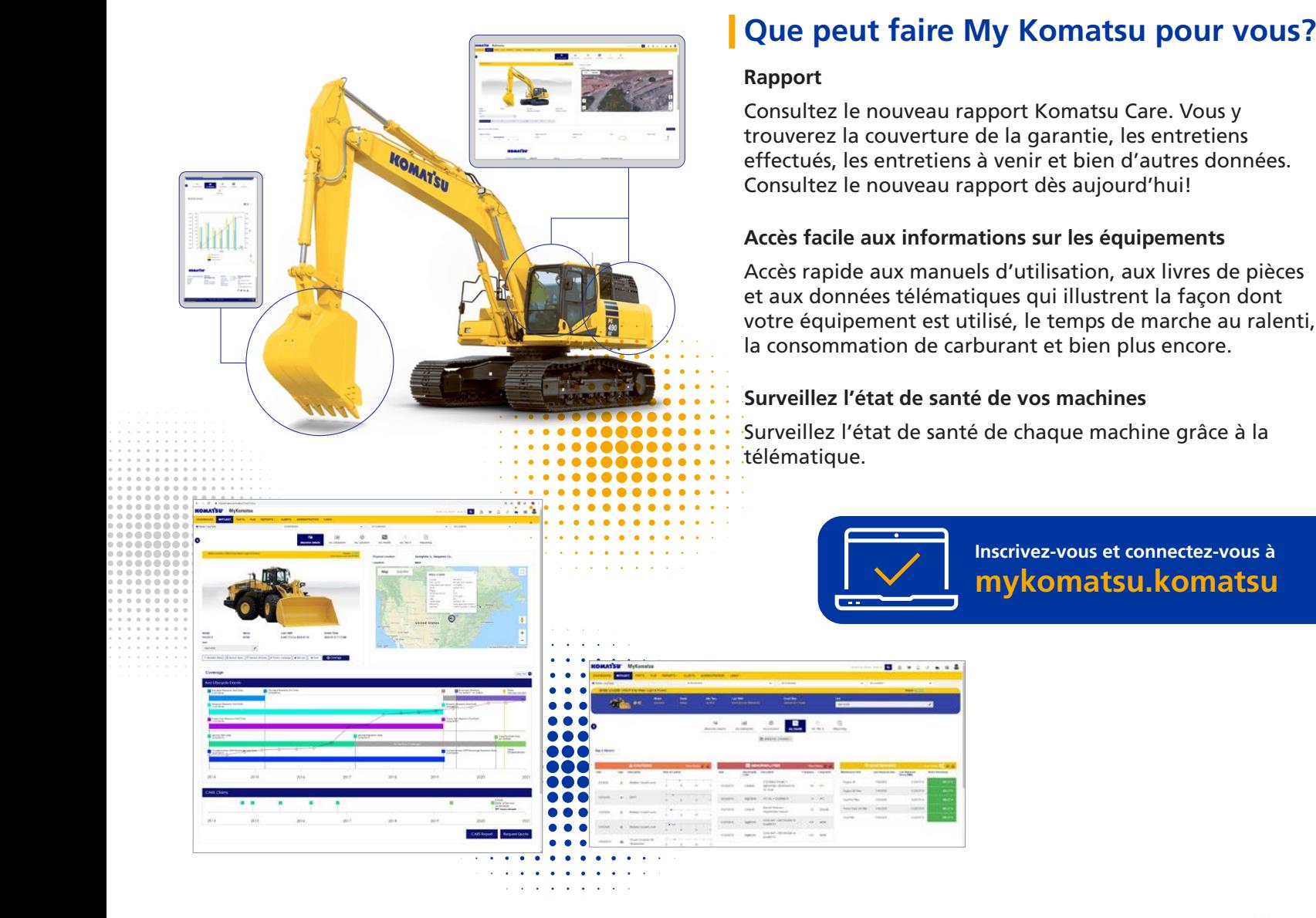

# **Rapport**

5765 7 Consultez le nouveau rapport Komatsu Care. Vous y trouverez la couverture de la garantie, les entretiens 1. Subditive la conferencie de la garantie, les entretiens autres de la garantie, les entretiens données.  $\frac{1}{\sqrt{2\pi}}$  checae, to entreach a verm cop %79N&27 99 ':N(6 8N5678N5) latus Consultez le nouveau rapport dès aujourd'hui!

# **THE**<br>Accès facile aux informations sur les équipements

 $\mathcal{L}^{\mathcal{L}}$ oo $\mathcal{L}^{\mathcal{L}}$ tje $\mathcal{L}^{\mathcal{L}}$ tje $\mathcal{L}^{\mathcal{L}}$ en accès rapide aux manuels d'utilisation, aux livres de pièces de la correction de la correction de la correction de la façon dont et aux données télématiques qui illustrent la façon dont  $\left\langle \mathbf{z},\mathbf{z}\right\rangle$  such votre équipement est utilisé, le temps de marche au ralenti,  $\sum_{k=1}^{N}$  a consommation de carburant et bien plus encore.

### $\mathcal{L}_{\mathbf{z}}$  over the covariance of the covariance of the covariance of the covariance of the covariance of the covariance of the covariance of the covariance of the covariance of the covariance of the covariance of the  $\frac{1}{2}$ kovotistiktet i Surveillez l'état de santé de vos machines

**sococo : : :**<br>**Surve : : :** Surveillez l'état de santé de chaque machine grâce à la télématique.

 $\frac{1}{2}$ 

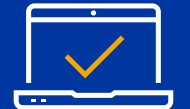

**Allege Comments** 

**The Second Company** 

**Inscrivez-vous et connectez-vous à mykomatsu.komatsu**

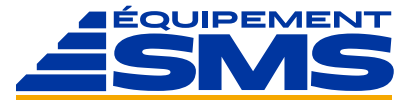

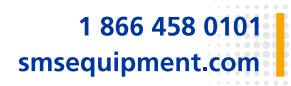